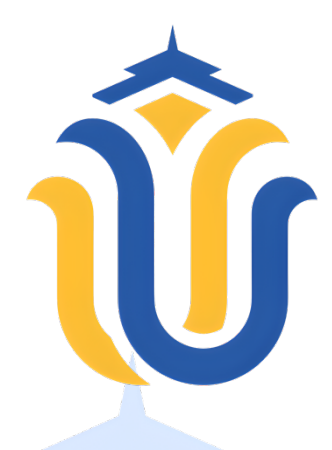

**L A P O R A N S K R I P S I** 

**RANCANG BANGUN APLIKASI E-RECEIPT (NOTA) PADA KIOS EKA PUTRA SUPER BUSANA KUDUS BERBASIS ANDROID DAN QR CODE**

> **ANANTA YUSUF FAKHRUDIN NIM. 201851162**

**DOSEN PEMBIMBING Mukhamad Nurkamid, S.Kom, M.Cs Rizky Sari Meimaharani, S.Kom, M.Kom**

**PROGRAM STUDI TEKNIK INFORMATIKA FAKULTAS TEKNIK UNIVERSITAS MURIA KUDUS 2023**

### <span id="page-1-0"></span>**HALAMAN PERSETUJUAN**

# **RANCANG BANGUN APLIKASI E-RECEIPT (NOTA)** PADA KIOS EKA PUTRA SUPER BUSANA KUDUS<br>BERBASIS ANDROID DAN QR CODE

### **ANANTA YUSUF FAKHRUDIN NIM. 201851162**

Kudus, 24 Juli 2023

Menyetujui,

 $\sqrt{1}$ 

Mukhamad Nurkamid S.Kom., M.Cs NIDH. 0620068302

Pentpimbing Pendamping,

 $PWW$ 

Rizky Sari Meimaharani, S.Kom., M.Kom NIDN. 0620058501

### **HALAMAN PENGESAHAN**

## <span id="page-2-0"></span>**BANCANG BANGUN APLIKASI E-RECEIPT (NOTA)** PADA KIOS EKA PUTRA SUPER BUSANA KUDUS **BERBASIS ANDROID DAN QR CODE**

### **ANANTA YUSUF FAKHRUDIN** NIM. 201851162

Kudus, 9 Agustus 2023

Menyetujui,

Ketua Penguji,

Endang Supriyati S.Kom., M.Kom

Anggota Penguji I,

Evanita S.Kom., M.Kom

Anggota Penguji II,

Mukhamad Nurkamid S.Kom., M.Cs<br>NIDN/0620068302  $\overline{\phantom{a}}$ 

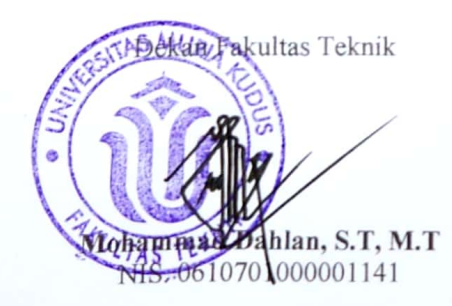

Mengetahui

Ketua Program Study Teknik

Informatika

 $\sqrt{1}$ 

Mukhamad Nurkamid, S.Kom, M.Cs<br>NIS. 0619701000001212 **Mukhamad Nurkamid, S.Kom, M.Cs**

iii

#### PERNYATAAN KEASLIAN

<span id="page-3-0"></span>

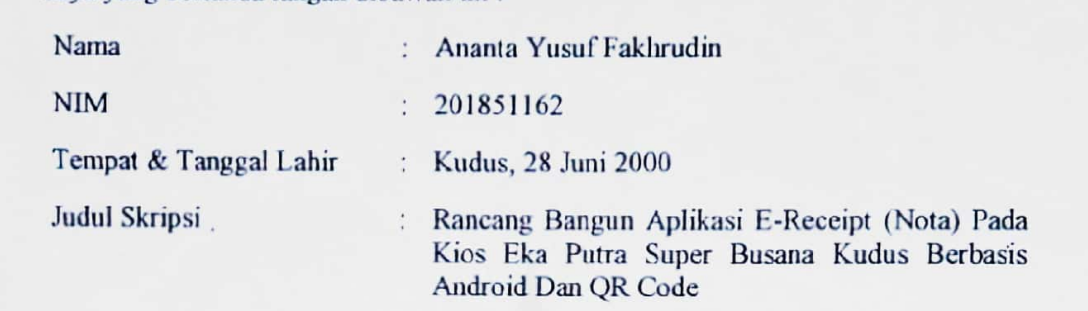

Menyatakan dengan sebenarnya bahwa penulisan Skripsi/Tugas Akhir\* ini berdasarkan hasil penelitian, pemikiran dan pemaparan asli dari saya sendiri, baik untuk naskah laporan maupun kegiatan lain yang tercantum sebagai bagian dari Skripsi ini. Seluruh ide, pendapat, atau materi dari sumber lain telah dikutip dalam Skripsi dengan cara penulisan referensi yang sesuai.

Demikian pernyataan ini saya buat dengan sesungguhnya dan apabila di kemudian hari menerima sanksi akademik berupa pencabutan gelar dan sanksi lain sesuai dengan peraturan yang berlaku di Universitas Muria Kudus.

Demikian pernyataan ini saya buat dalam keadaan sadar tanpa paksaan dari pihak demikian pernyataan ini saya buat dalam keadaan ini saya buat dalam keadaan sadar tanpa paksaan dari pihaki pi<br>Dalam keadaan dari pihaki pihaki pihaki pihaki pihaki pihaki pihaki pihaki pihaki pihaki pihaki pihaki pihaki

Kudus, 24 Juli 2023

Yang memberi pernyataan,

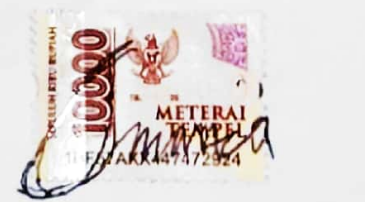

Ananta Yusuf Fakhrudin NIM. 201851162

## **KATA PENGANTAR**

<span id="page-4-0"></span>Puji syukur kepada Allah SWT berkat Rahmat, Hidayah, dan Karunia-Nya semua sehingga saya dapat menyelesaikan Laporan Akhir Skripsi yang berjudul "Rancang Bangun Aplikasi E-Receipt (Nota) di Kios Eka Putra Busana Berbasis Android dan QR Code". Laporan Akhir Skripsi ini disusn sebagai salah satu tugas wajib bagi mahasiswa pada program Strata-1 di Jurusan Teknik Informatika, Fakultas Teknik, Universitas Muria Kudus untuk memperoleh gelar Strata 1 (S1).

Penulis menyadari dalam penyusunan laporan skripsi ini tak lepas dari bantuan dan dukungan dari beberapa pihak, untuk itu penulis menyampaikan ucapan terima kasih kepada :

- 1. Allah SWT yang telah memberikan segala Rahmat dan Nikmat, serta Hidayah-Nya.
- 2. Bapak Prof.Dr. Ir. Darsono, M.Si selaku Rektor Universitas Muria Kudus
- 3. Bapak Mohammad Dahlan, ST., MT selaku Dekan Fakultas Teknik Universitas Muria Kudus.
- 4. Bapak Mukhamad Nurkamid, S.Kom, M.Cs selaku Ketua Program Studi Teknik Informatika Universitas Muria Kudus dan juga sebagai Pembimbing 1 yang terlah memberikan pengarahan, masukan serta saran selama penyusunan skripsi ini
- 5. Ibu Ratih Nindyasari, M.Kom selaku Koordinator Skripsi Program Studi Teknik Informatika Universitas Muria Kudus
- 6. Ibu Rizky Sari Meimaharani S.Kom., M.Kom selaku Pembimbing 2 yang telah memberikan pengarahan dan masukan selama penyusunan skripsi ini.
- 7. Segenap Keluarga yang memberikan semangat serta dorongan do'a.

Penulis menyadari adanya kekurangan dan ketidaksempurnaan dalam penulisan skripsi ini, karena itu penulis menerima kritik, saran dan masukan dari pembaca sehingga penulis dapat lebih baik di masa yang akan datang.

Kudus, 24 Juli 2023

Ananta Yusuf Fakhrudin

## **RANCANG BANGUN APLIKASI E-RECEIPT (NOTA) PADA KIOS EKA PUTRA SUPER BUSANA KUDUS BERBASIS ANDROID DAN QR CODE**

Nama mahasiswa : Ananta Yusuf Fakhrudin NIM : 201851162 Pembimbing

1. Mukhamad Nurkamid, S.Kom, M.Cs

2. Rizky Sari Meimaharani, S.Kom., M.Kom

### **RINGKASAN**

<span id="page-5-0"></span>Seiring berkembangnya teknologi, hampir seluruh aspek kehidupan manusia menggunakan teknologi, Setiap orang pastinya memiliki *gadget (smartphone)* untuk membantu aktivitas bekerja, belajar maupun hanya sebagai hiburan. Oleh karena itu dengan adanya *smartphone* kini semua orang bisa mudah mengakses apa yang diinginkan, dengan demikian akan lebih luas manfaatnya dibandingkan dengan *feature phone* yang fungsinya hanya untuk *SMS* dan telpon, walaupun dikalangan UMKM masih memerlukan *feature phone* untuk melakukan panggilan penting (saat *smartphone* tidak ada sinyal atau tidak sedang tersambung ke internet ataupula kehabisan kuota dan hanya menggunakan *wifi only*. Dengan *smartphone* apapun dapat diakses dengan mudah yaitu salah satunya bertransaksi antar orang. Proses transaksi yang tidak ribet dan cepat juga bisa dilakukan hanya dengan *scan to pay* jika membeli makanan ataupun barang. Dan metode ini juga mempermudah kalangan pebisnis atau seseorang yang tidak ingin ribet membawa uang banyak karena dapat memancing tindak kejahatan. Aplikasi ini dibuat dengan metode *OOAD (Object Oriented Analysis Design)*. Aplikasi *E-Receipt* ini dibuat menggunakan *Android Studio* menggunakan bahasa pemrograman *java* dan menggunakan *database SQLite* dan mencantukan *QR Code* Sebagai alternatif pembayaran skala nominal besar.

Kata kunci : *Smartphone, QR Code, Android Studio, Android, OOAD.*

#### **DESIGN OF APPLICATION BASED ANDROID E-RECEIPT IN EKA PUTRA BUSANA STORE KUDUS WITH QR CODE**

*Student Name* : Ananta Yusuf Fakhrudin *Student Identity Number* : 201851162 *Supervisor* :

1. Mukhamad Nurkamid, S.Kom, M.Cs

2. Rizky Sari Meimaharani, S.Kom, M.Kom

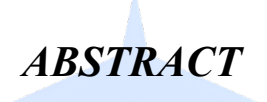

<span id="page-6-0"></span>*As technology develops, almost all aspects of human life use technology, everyone certainly has gadgets (smartphones) to help work, study or just as entertainment.Therefore, with the existence of smartphones now everyone can easily access what they want, thus it will be wider in benefits compared to feature phones whose functions are only for SMS and phones, although among MSMEs still need a feature phone to make important calls (when the smartphone has no signal or is not connected to the internet or also runs out of quota and only uses wifi only.With any smartphone can be accessed easily, one of which is transacting between people.The transaction process that is not complicated and fast can also be done only by scanning to pay if buying food or goods.And this method also makes it easier for business people or someone who does not want to be complicated to bring a lot of money because it can provoke crime.This application is created by the OOAD (Object Oriented Analysis Design) method.This E-Receipt application was created using Android Studio using the java programming language and using the SQLite database and installing QR Code as an alternative to large nominal payments.*

*Keywords : Smartphone, QR Code, Android Studio, Android, OOAD.*

<span id="page-7-0"></span>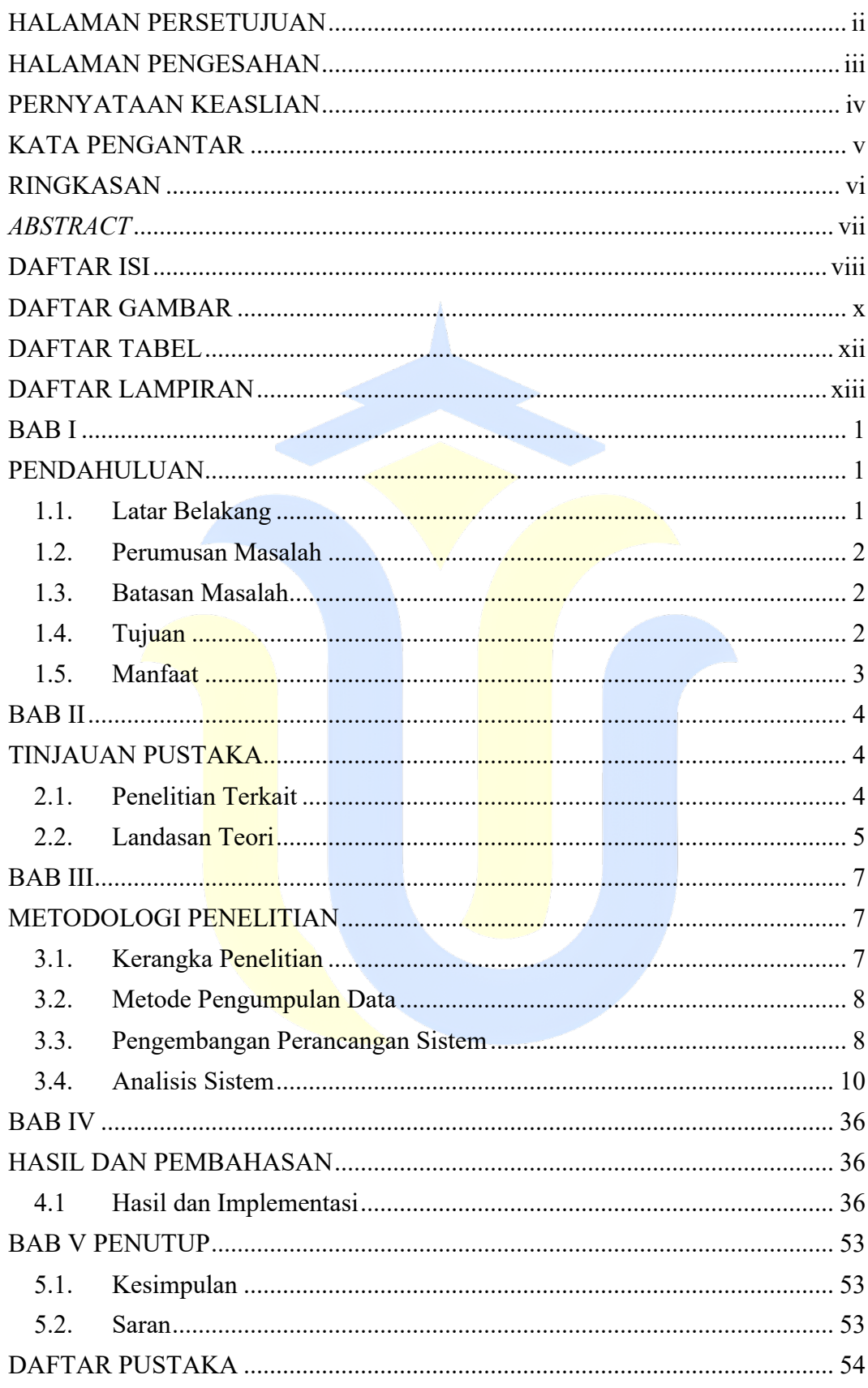

# **DAFTAR ISI**

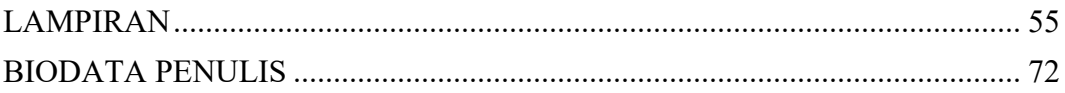

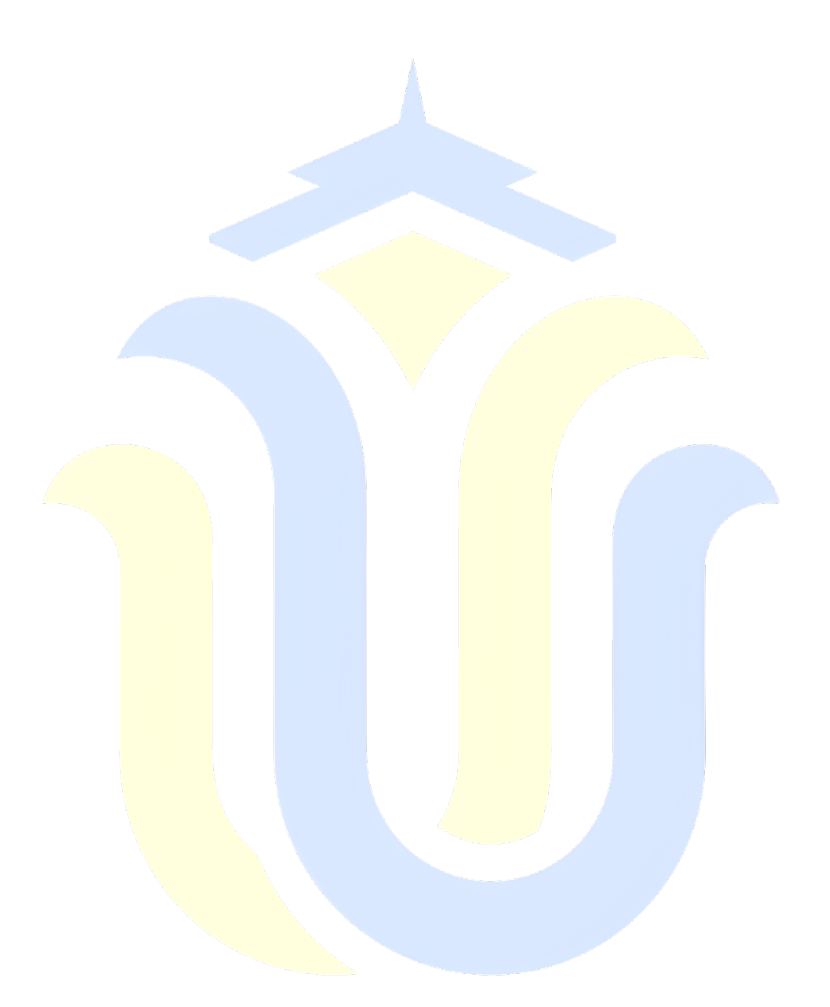

# **DAFTAR GAMBAR**

<span id="page-9-0"></span>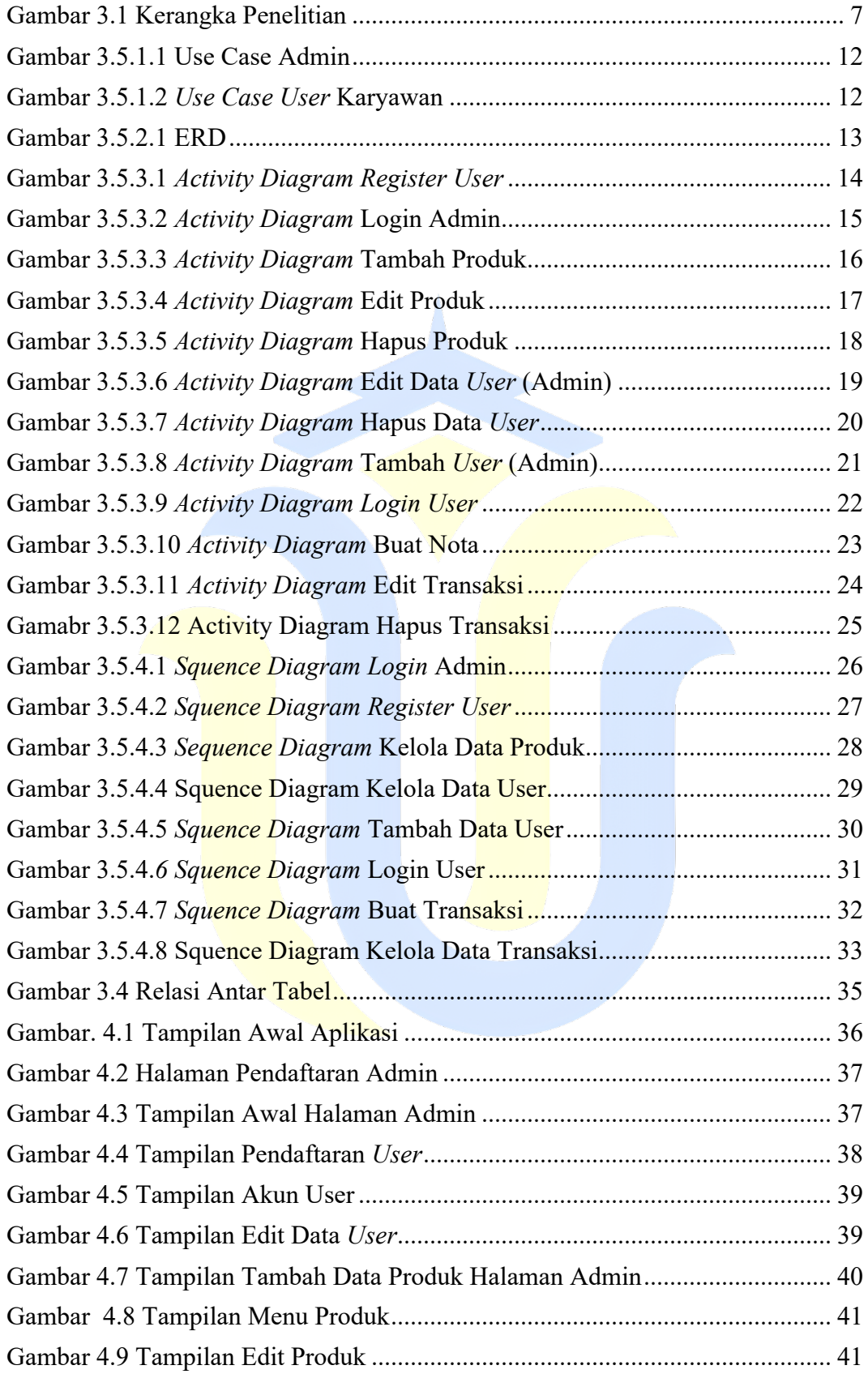

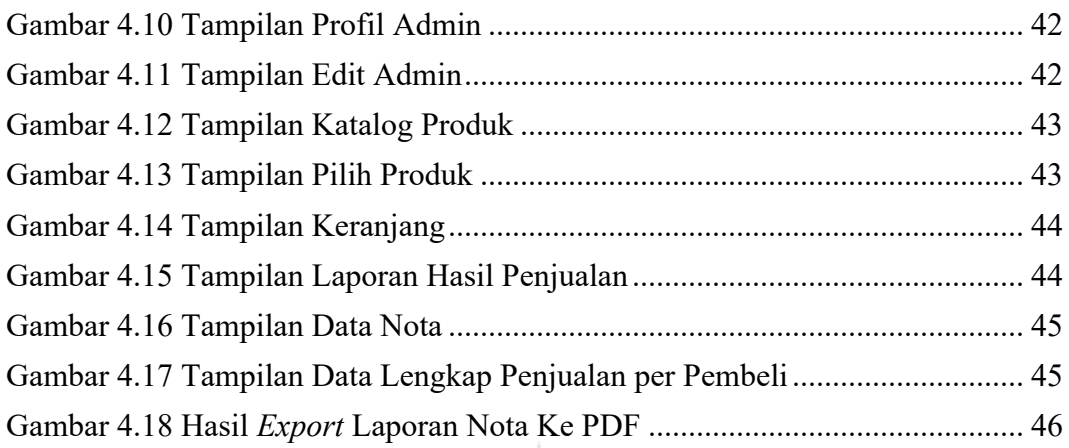

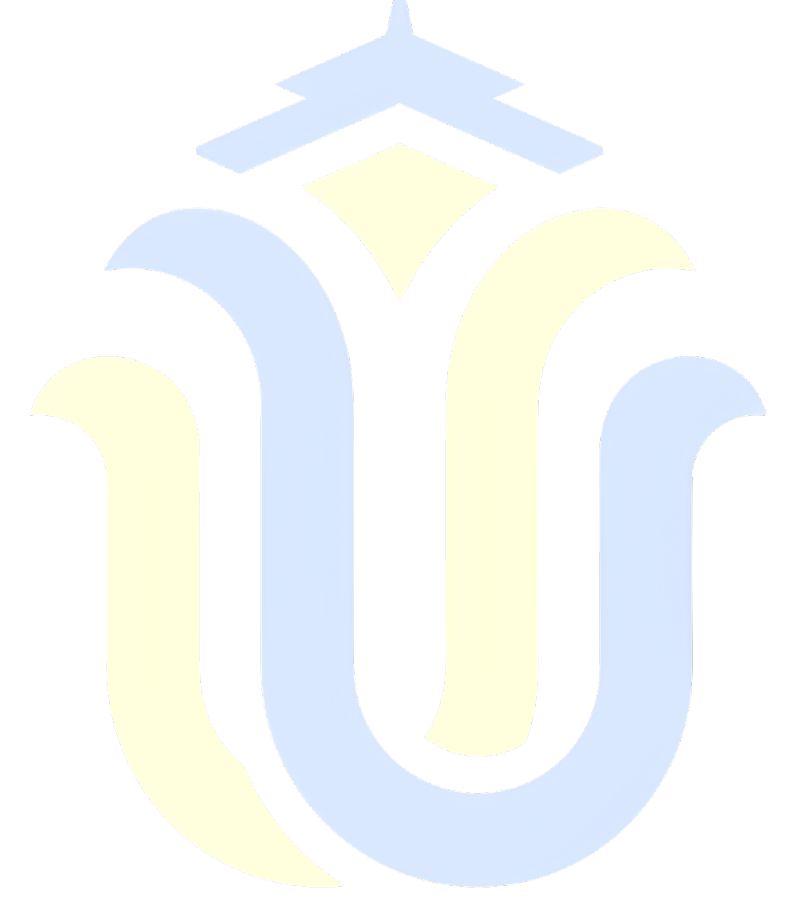

# **DAFTAR TABEL**

<span id="page-11-0"></span>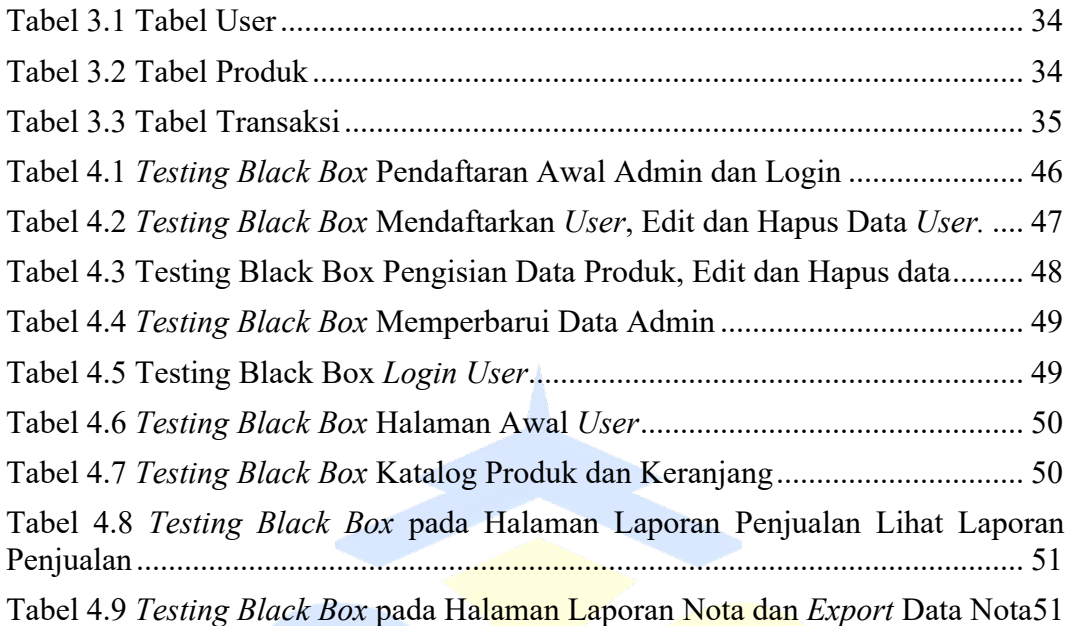

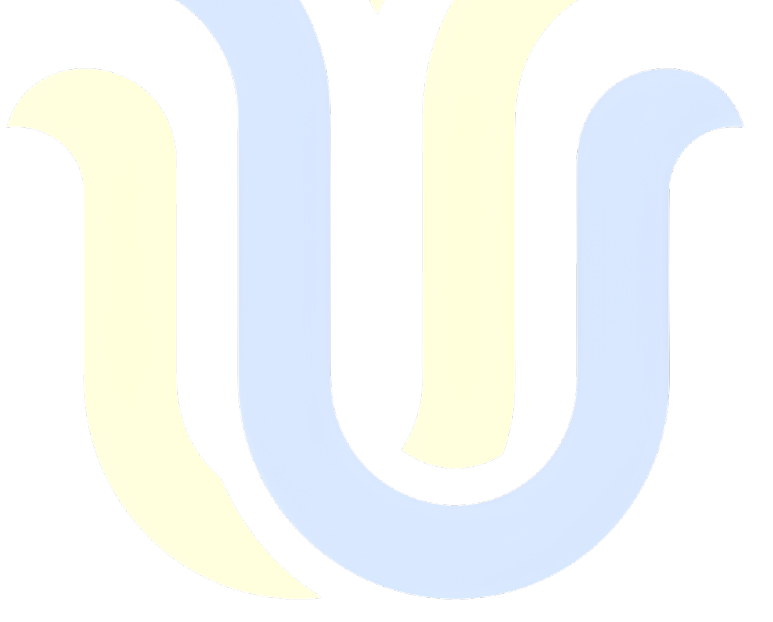

# **DAFTAR LAMPIRAN**

<span id="page-12-0"></span>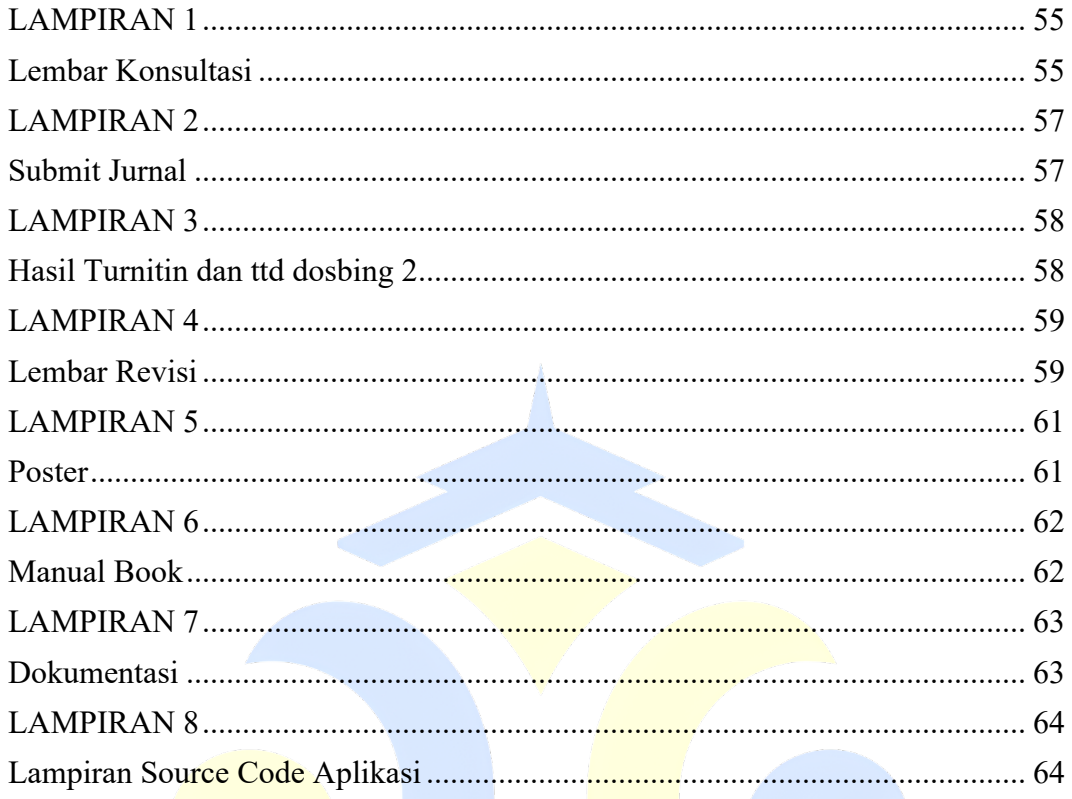